, tushu007.com

## <<Visual FoxPro

<<Visual FoxPro  $\rightarrow$ 

- 13 ISBN 9787310029181
- 10 ISBN 7310029186

出版时间:2008-6

页数:310

作者:张成才,夏永恒

PDF

http://www.tushu007.com

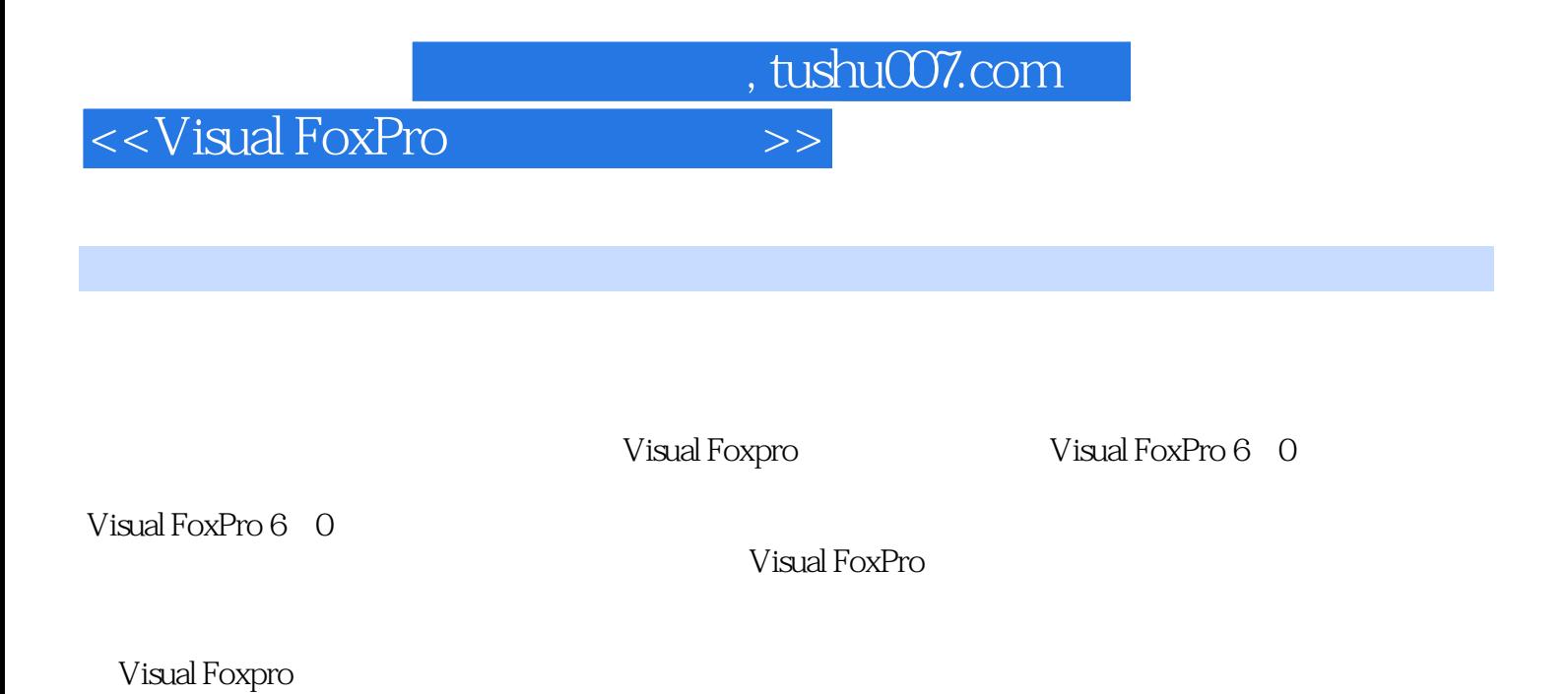

Visual Foxpro

 $,$  tushu007.com

## <<Visual FoxPro

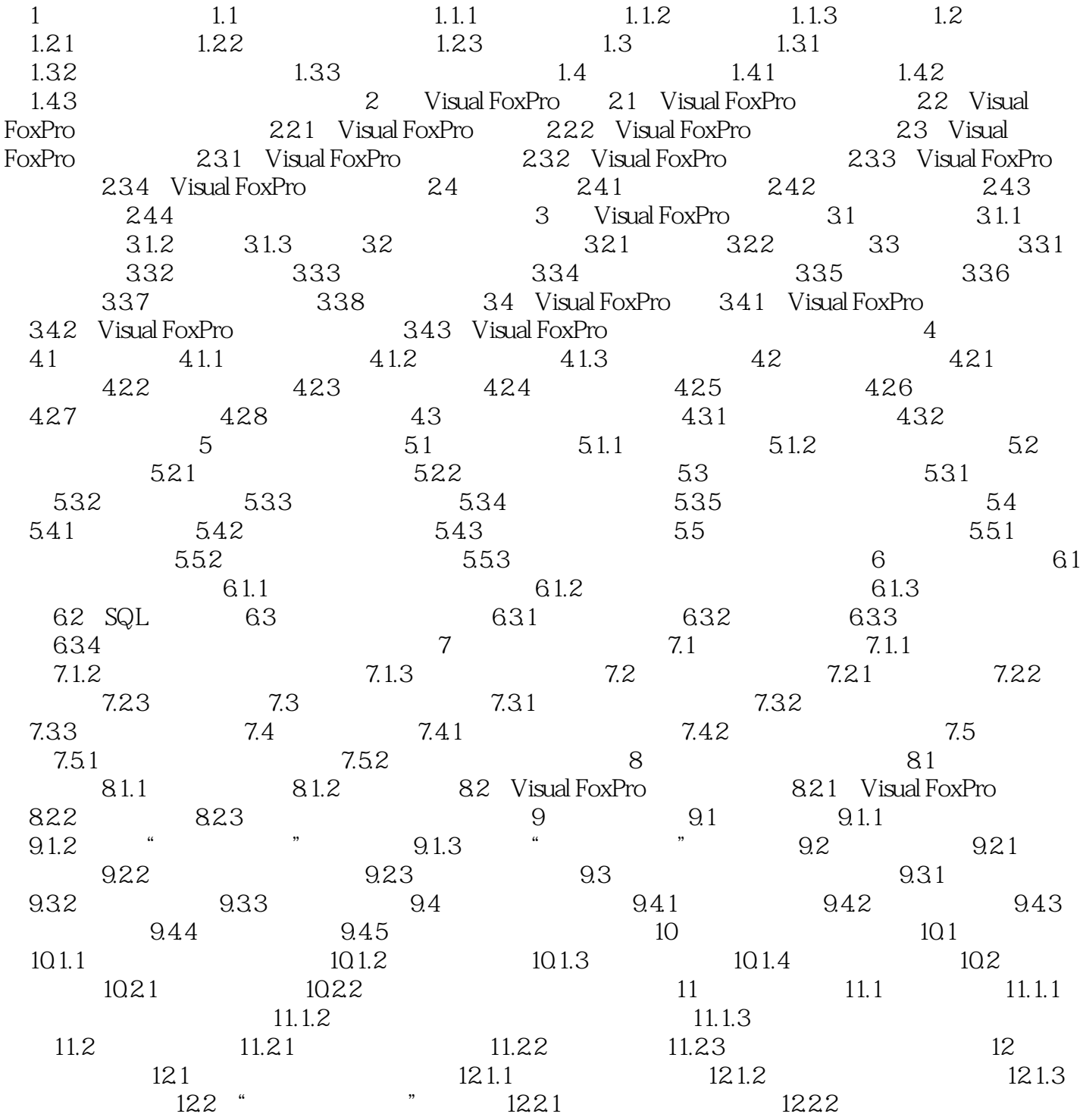

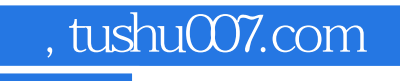

## <<Visual FoxPro $\rightarrow$

本站所提供下载的PDF图书仅提供预览和简介,请支持正版图书。

更多资源请访问:http://www.tushu007.com